www.informalangues66.fr - contact@informalangues66.fr

**ORMA** ANGUES 66

## **LES BASES DE LA BUREAUTIQUE ET D'INTERNET**

ORMA

INF

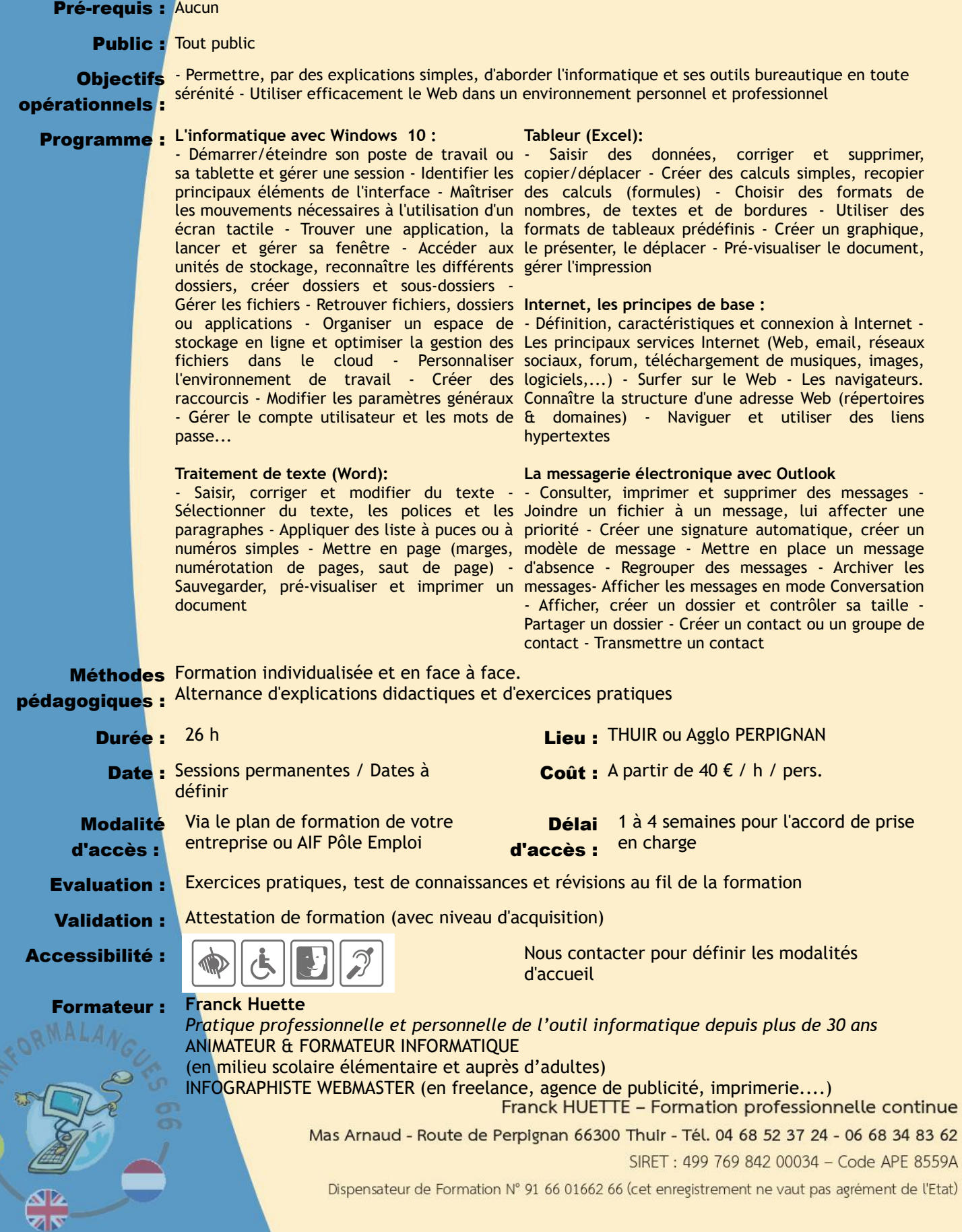

*MàJ 02/2024*

'Etat)